## メールアドレス追加方法

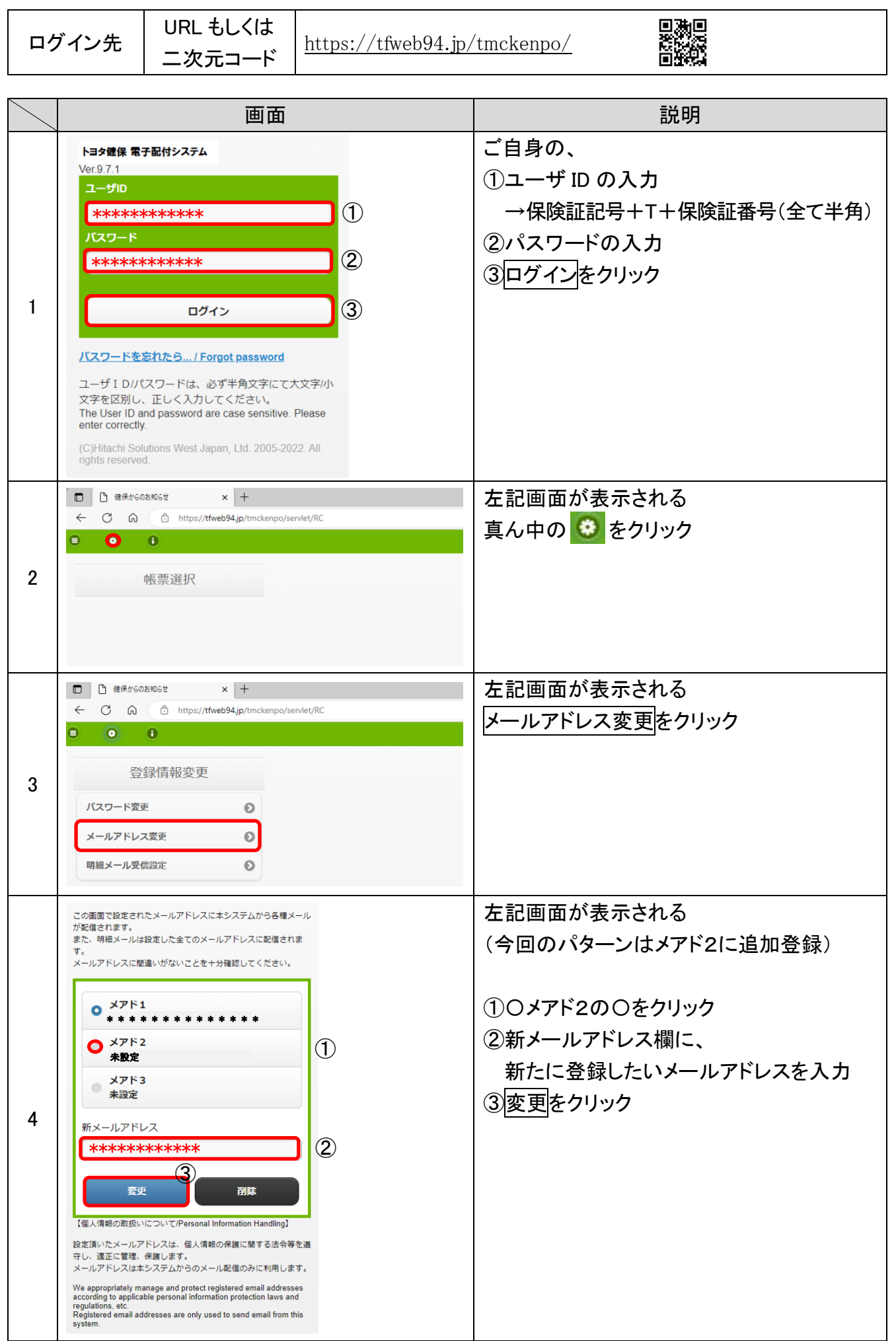

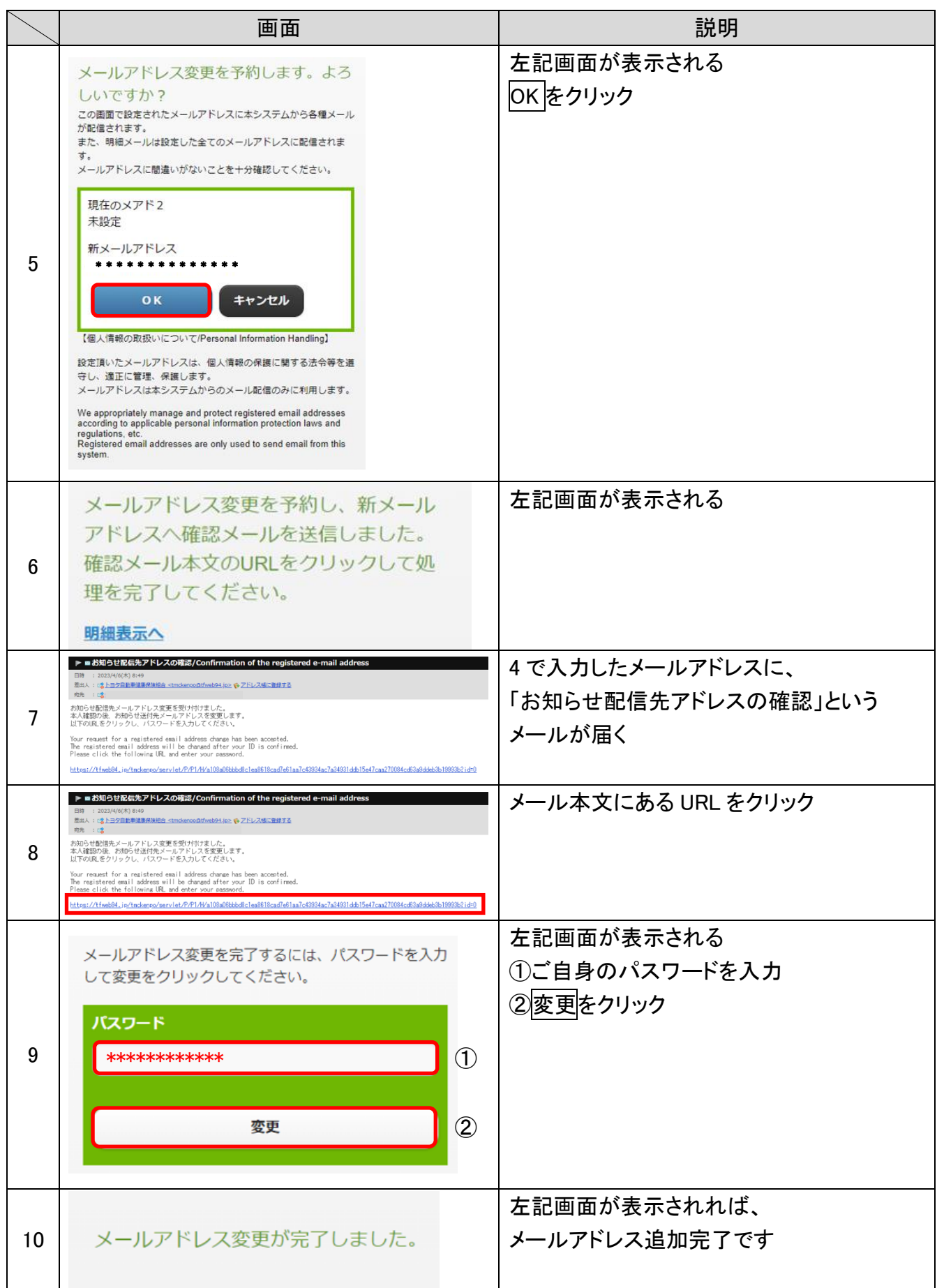